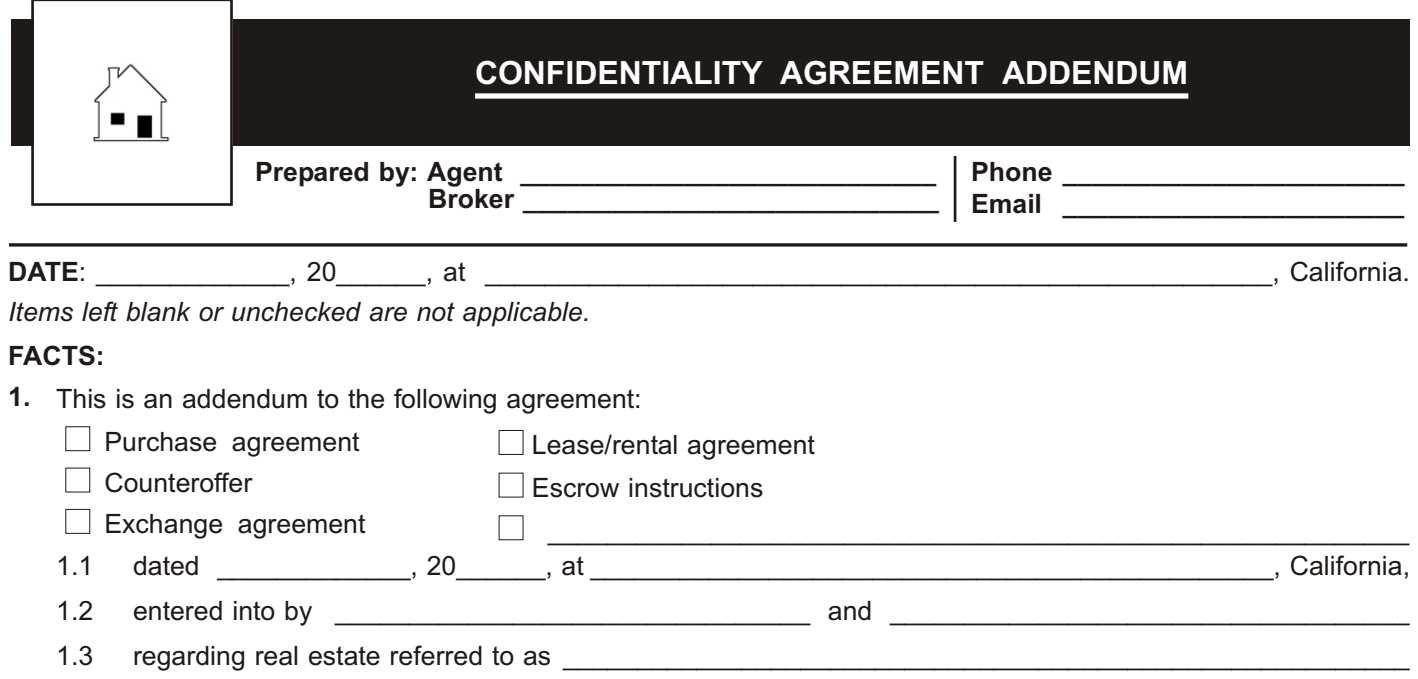

**2.** If the above referenced agreement is an exchange agreement, the party who is to conduct an investigation of the property being acquired is referred to in this addendum as Buyer.

\_\_\_\_\_\_\_\_\_\_\_\_\_\_\_\_\_\_\_\_\_\_\_\_\_\_\_\_\_\_\_\_\_\_\_\_\_\_\_\_\_\_\_\_\_\_\_\_\_\_\_\_\_\_\_\_\_\_\_\_\_\_\_\_\_\_\_\_\_\_\_\_\_\_\_\_\_\_\_\_\_\_\_\_\_.

**3.** If the above referenced agreement is an option agreement, the Optionee under the agreement is referred to in this addendum as Buyer.

## **AGREEMENT:**

- **4.** In addition to the terms of the above referenced agreement, the undersigned agree to the following:
- **5.** Buyer and Buyer's agents and consultants will not disclose and are prohibited from communicating to any one other than themselves and Owner and Owner's employees and agents, the existence of the above referenced agreement and the contents of any statements, writings, communications or documentation made or provided to, or received by, Buyer from Owner or otherwise, pertaining to any aspect of the negotiations and performance of this agreement, the real estate involved, Owner's operation of the real estate, Tenants and the leasing arrangements for the real estate, or any other aspect of Owner's operations, as such communications are considered to be and will remain confidential until such time as Buyer acquires ownership of the property.
	- 5.1 Buyer will instruct his family, employees, agents and those consultants and service providers he may authorize to carry out a review and analysis of the property and its operations, not to disclose the prohibited communications in accordance with the spirit of this addendum.

**6.** \_\_\_\_\_\_\_\_\_\_\_\_\_\_\_\_\_\_\_\_\_\_\_\_\_\_\_\_\_\_\_\_\_\_\_\_\_\_\_\_\_\_\_\_\_\_\_\_\_\_\_\_\_\_\_\_\_\_\_\_\_\_\_\_\_\_\_\_\_\_\_\_\_\_\_\_\_\_\_\_\_\_\_\_\_\_\_\_\_\_\_

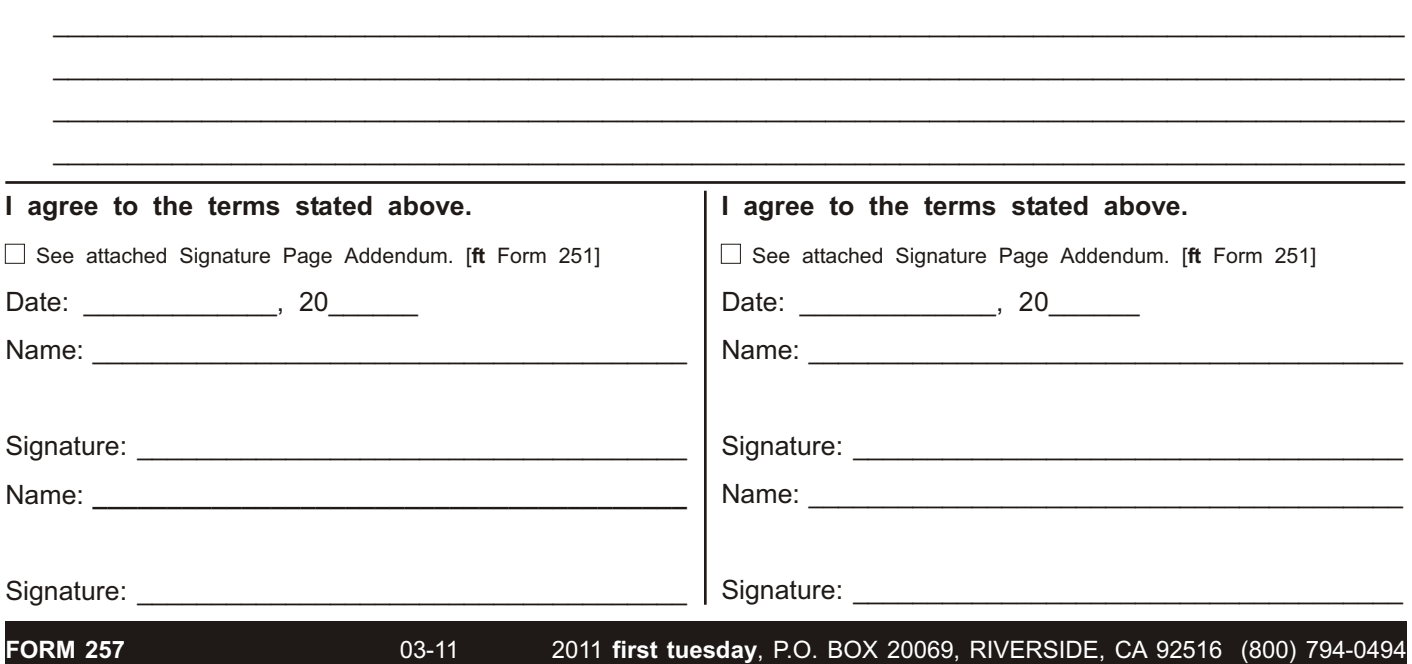